## **TreeTagger**

developed by: Helmut Schmid, University of Stuttgart <http://www.ims.uni-stuttgart.de/projekte/corplex/TreeTagger/>

A probabilistic POS-Tagger

Transition probabilities are estimated using decision trees:

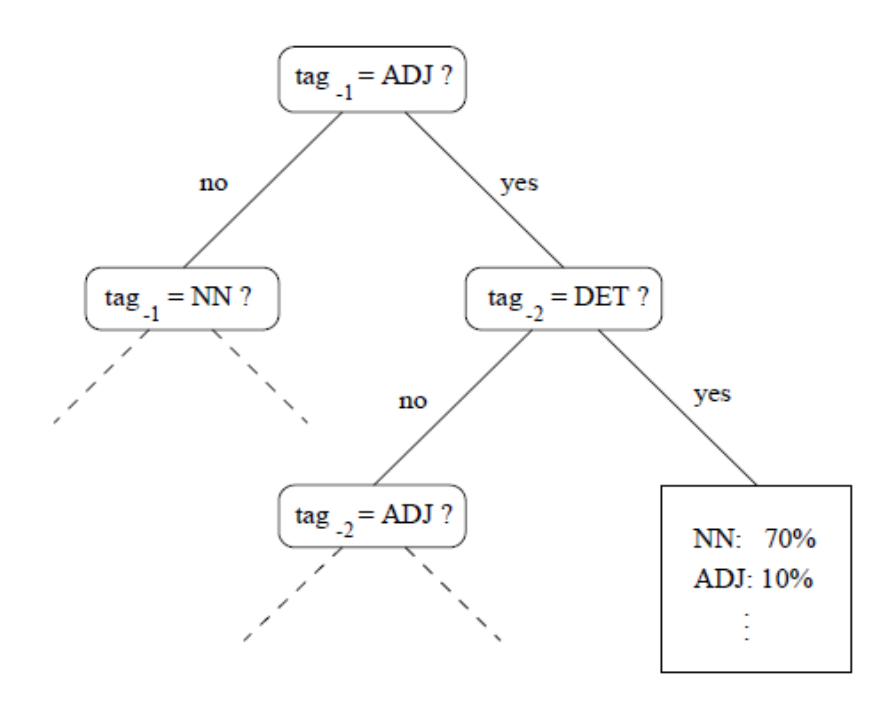

Figure 1: A sample decision tree

## **Try it out!**

go to directory *proj/contrib/treetagger*

type: *echo "Your test sentence"|cmd/tree-tagger-english*

create a test file on your desktop, format: one word per line !

type: *cmd/tree-tagger-english /home/CE/*<username>*/Desktop/test.txt* (optionally specify an outputfile)

you can also try: the tagger-chunker other languages (German, French, Bulgarian, Dutch, Greek, Italian, Russian, Spanish)